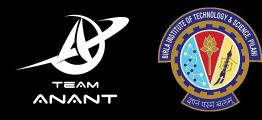

# Sending an Aluminium Box to orbit with Open Source

team-anant.org

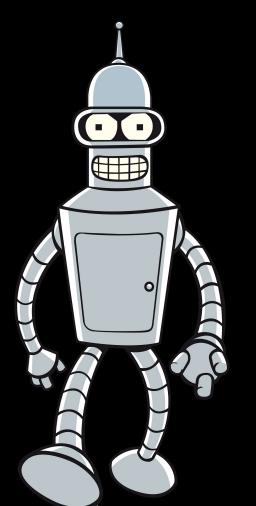

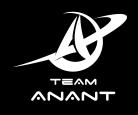

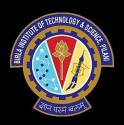

An Al box to space, you say?

(Futurama reference)

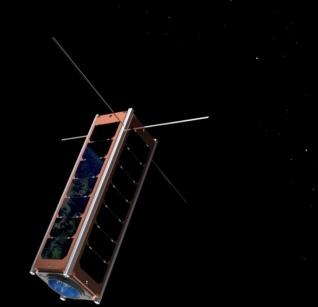

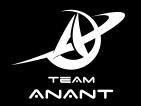

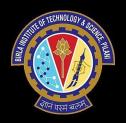

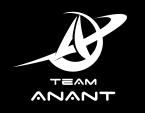

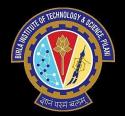

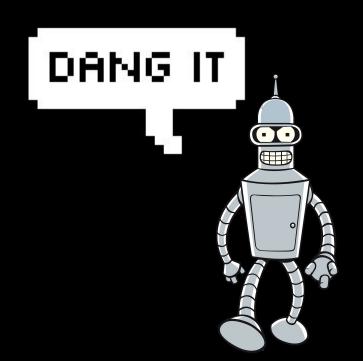

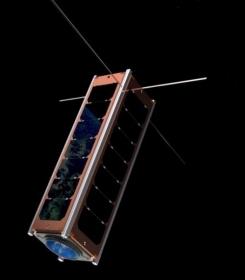

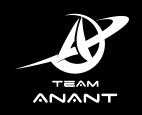

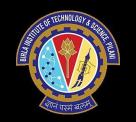

## Tanuj who?

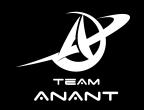

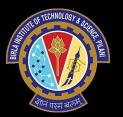

- BITS, Pilani

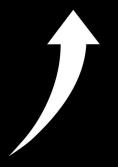

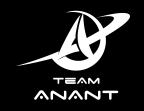

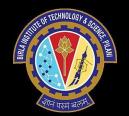

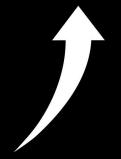

- BITS, Pilani

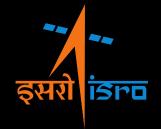

- ISRO

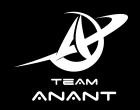

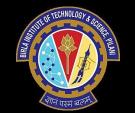

- BITS, Pilani

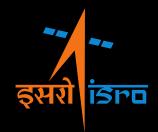

- ISRO

Open Source experiences

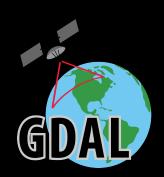

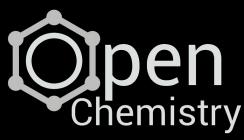

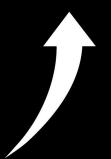

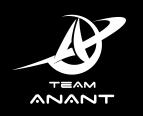

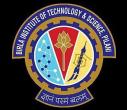

## Why is this talk happening?

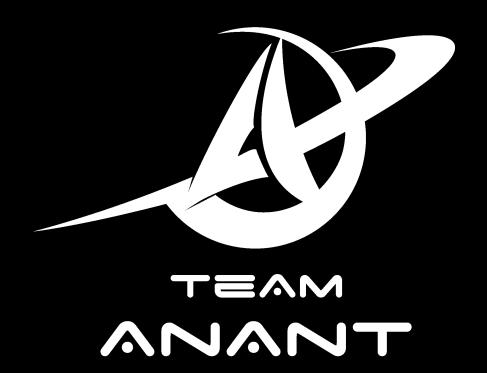

team-anant.org

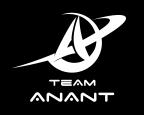

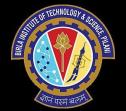

## First HyS imager in India

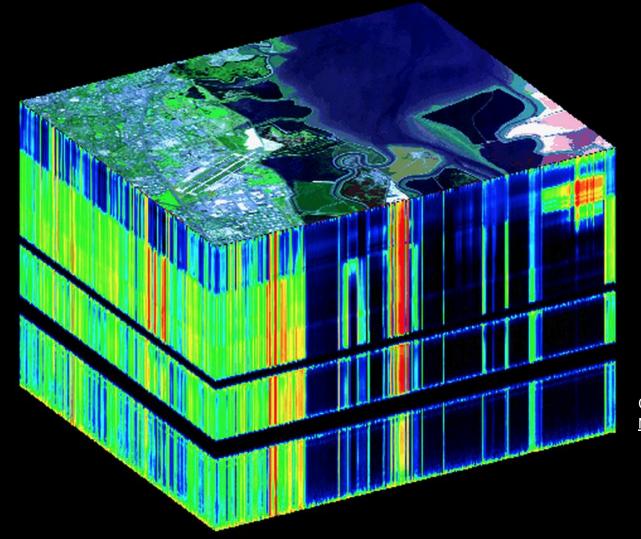

Courtesy of NASA/JPL-Caltech

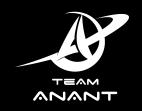

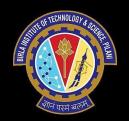

- Payload: First HyS imager in India
- Wavelengths: 400 1000 nm
- Resolution: 5 nm

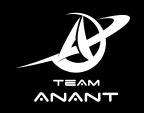

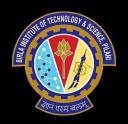

Specs: 3U, 2.84 Kg

Team: 40 Undergrads

Application: CO<sub>2</sub> monitoring

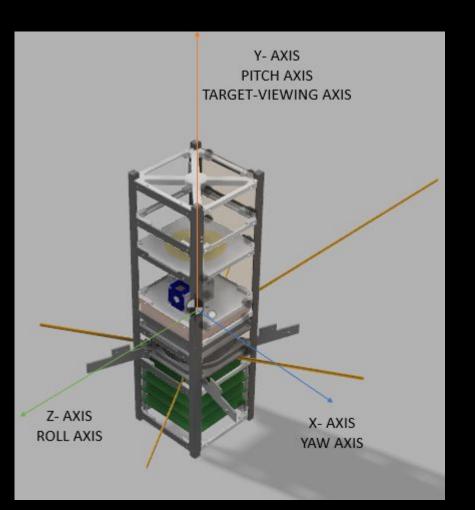

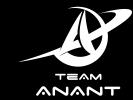

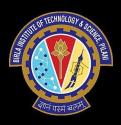

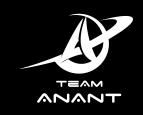

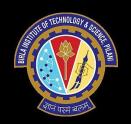

Specs: 3U, 2.84 Kg

Team: 40 Undergrads

Application: CO<sub>2</sub> monitoring

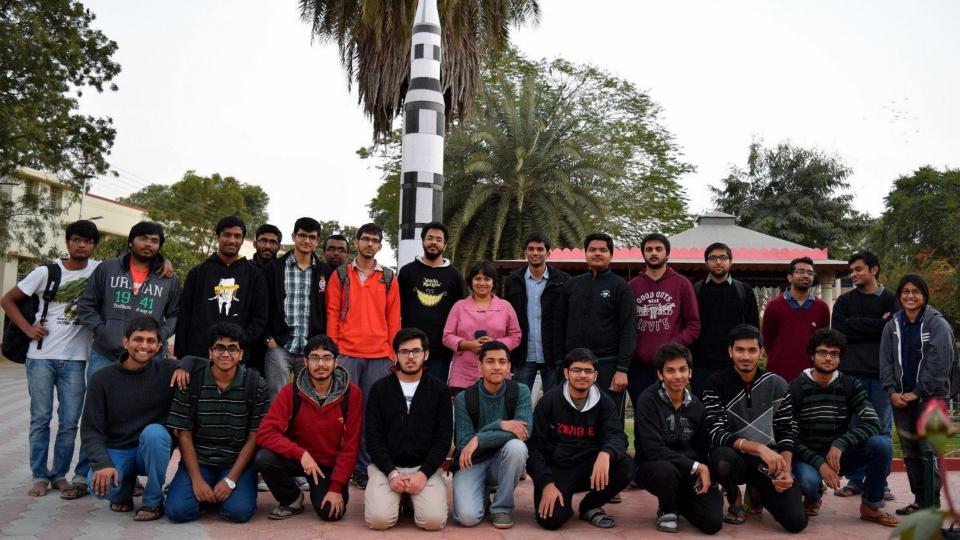

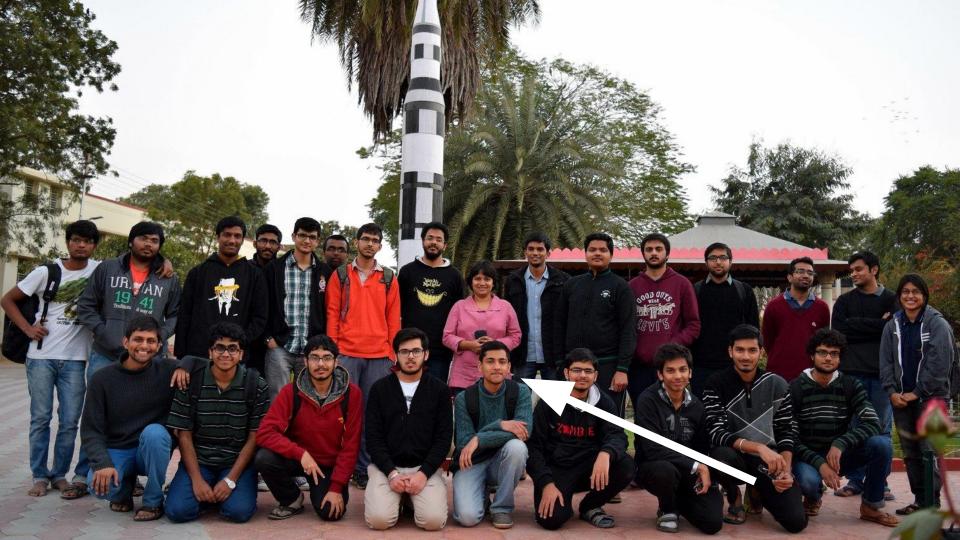

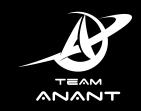

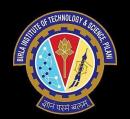

Specs: 3U, 2.84 Kg

Team: 40 Undergrads

Application: CO<sub>2</sub> monitoring

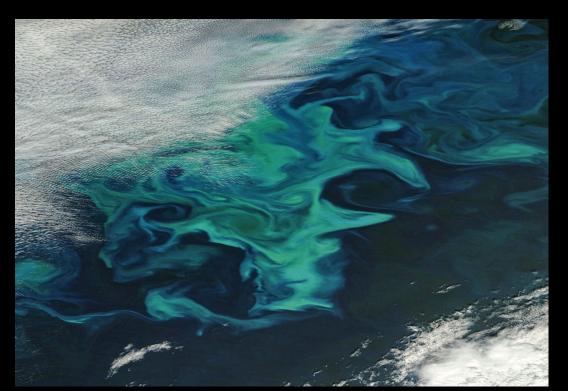

Source: NASA

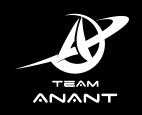

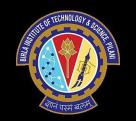

## Timeline

#### **TIMELINE AND OBJECTIVES**

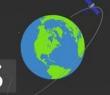

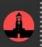

A group of passionate undergraduates-Parth Garg, Hemant Singh, and Akash Gupta came together to lay the foundations of Team Anant in January 2013

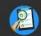

Review by SRC followed by APEX for go/no-go clearance for Preliminary design review

: MOI

the

Submission of PDR documents

Proposal review and feedback by Standing Review Committee(SRC)

.

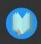

Submission of student satellite proposal

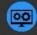

S/C Mainframe : Configuration finalization

Response to SRC comments from University

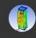

Preliminary Design Review of S/C

#### First ground station

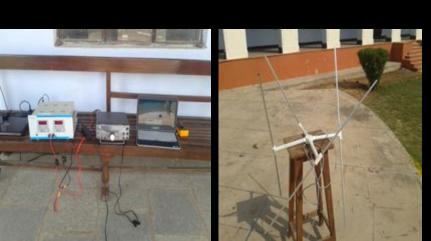

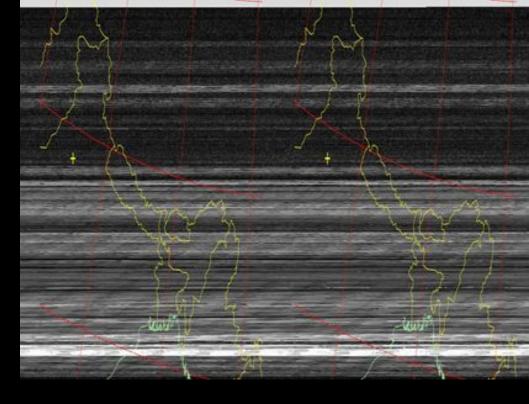

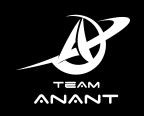

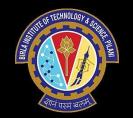

## Anant and Open Source

#### Anant and Open Source

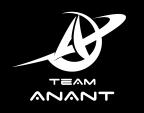

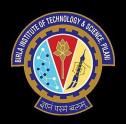

Research, not just follow known procedures

Correlate with academics

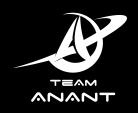

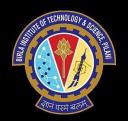

- Microprocessors
- Computer architecture
- Microelectronics!

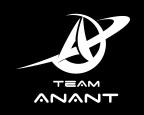

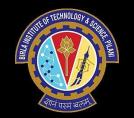

#### How to correlate?

TEAM ANANT

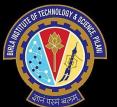

ZedBoard - Zynq 7000-SoC

- ARM Cortex A9 + FPGA

Runs PetaLinux

Also runs ADCS algos

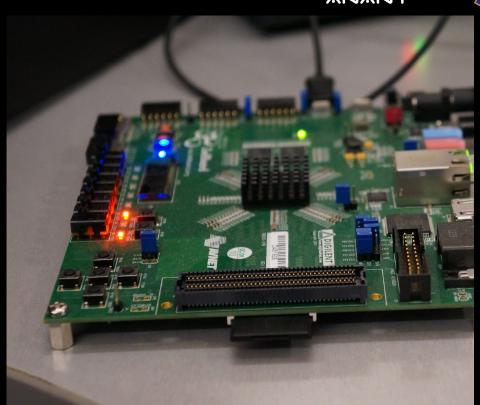

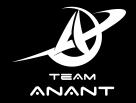

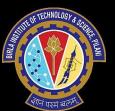

ZedBoard - Zynq 7000-SoC

- ARM Cortex A9 + FPGA

Runs PetaLinux

Also runs ADCS algos

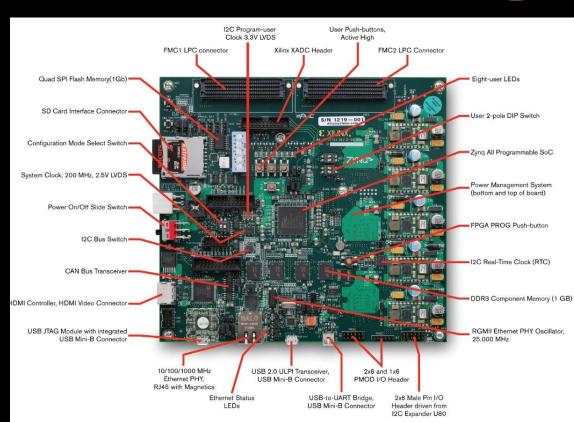

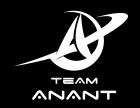

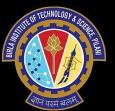

ZedBoard - Zynq 7000-SoC

ARM Cortex A9 + FPGA

Runs PetaLinux

Also runs ADCS algos

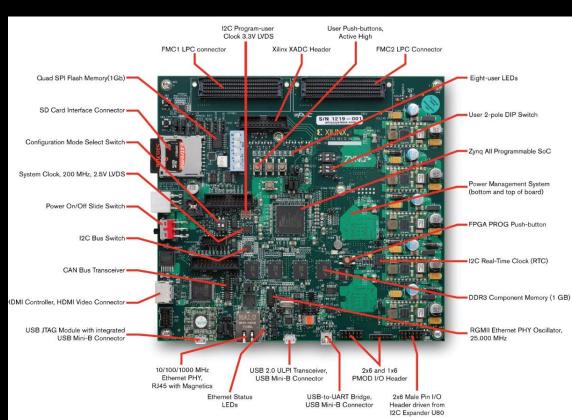

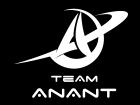

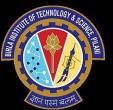

ZedBoard - Zynq 7000-SoC

- ARM Cortex A9 + FPGA

Runs PetaLinux

Also runs ADCS algos

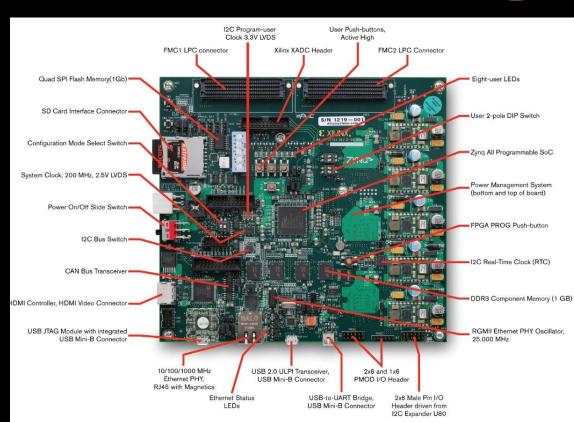

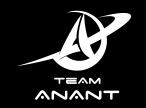

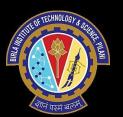

ZedBoard - Zynq 7000-SoC

- ARM Cortex A9 + FPGA

Runs PetaLinux

Also runs ADCS algos

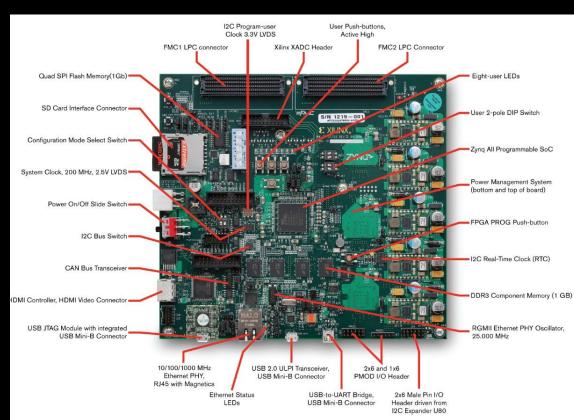

## Image compression

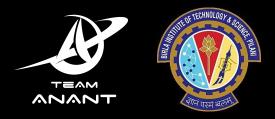

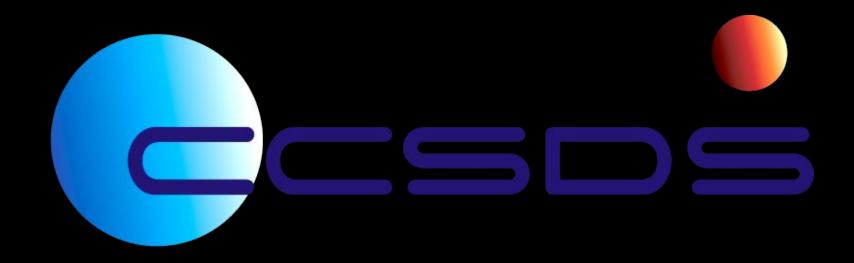

#### Image compression

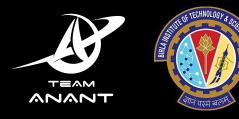

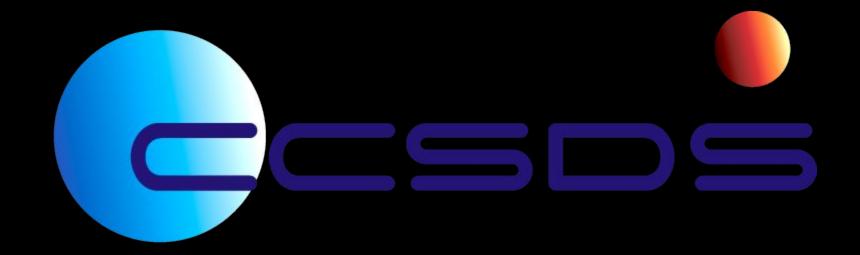

Lossless multispectral and hyperspectral image compression

#### **Operating System**

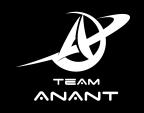

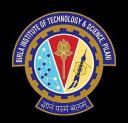

Linux - the best way to understand a computer

Specific: PetaLinux

Understand computers at low level: Embedded systems

Understand computers at hardware level: Computer Architecture

Low level systems programming

#### **Operating System**

TEAM ANANT

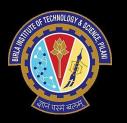

- Device drivers for custom low level actions
- Interrupts

Both devices and PS-PL

- Filesystems
- Flight Plan

### Operating System

TEAM AZAZT

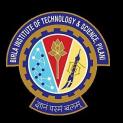

- OBC boots at start up
- Start up sequence coded in Linux
- Multiple processes spawned

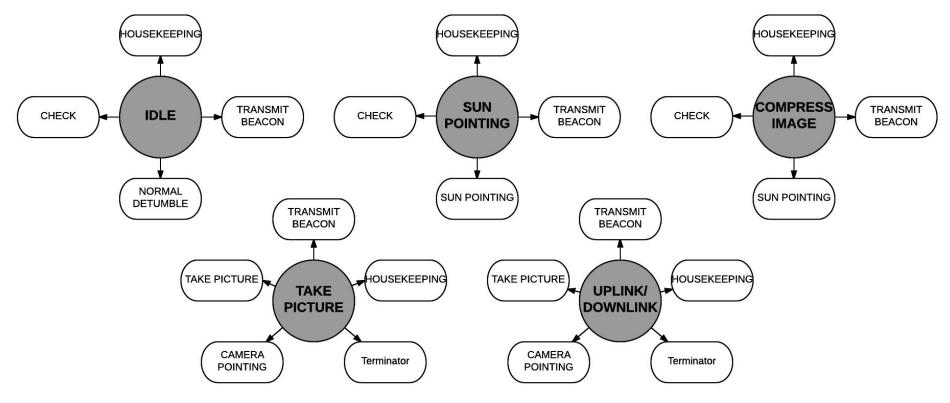

Figure 3: Normal Modes and associated sub-tasks

#### <u>Flightplan</u>

Task execution.
Polling health metrics.
Process health management.

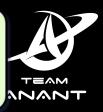

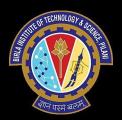

#### Mode specific tasks (modelled as Linux processes)

Housekeeping

Transmit

Take picture

B-Dot Control

Operating System/Kernel space

Device drivers

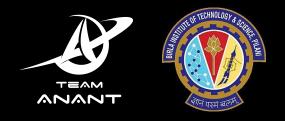

# And the rest of the satellite?

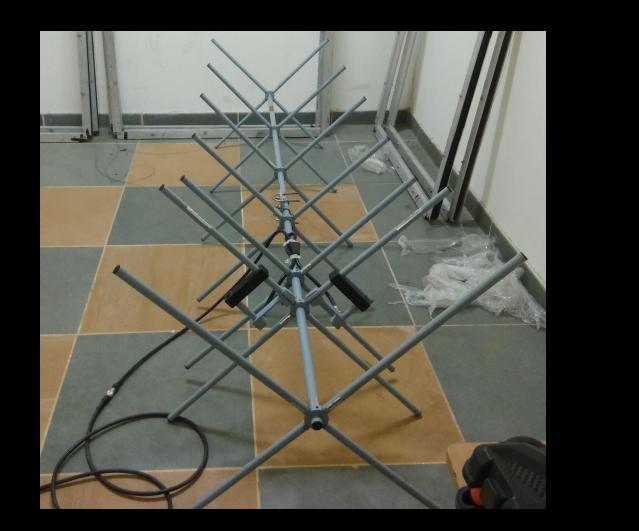

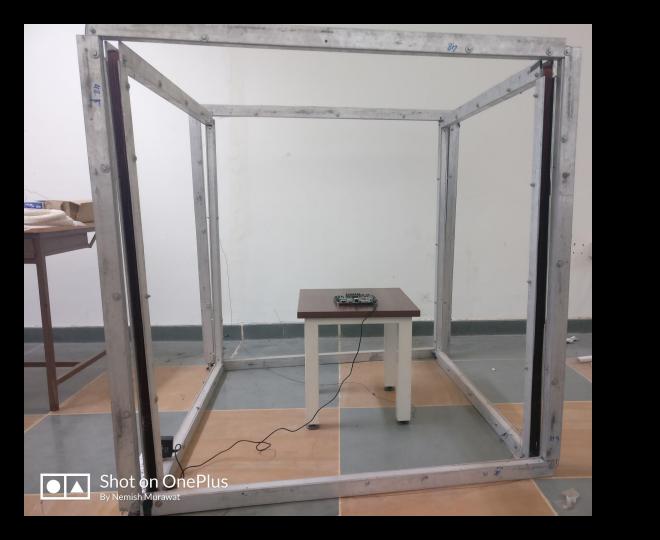

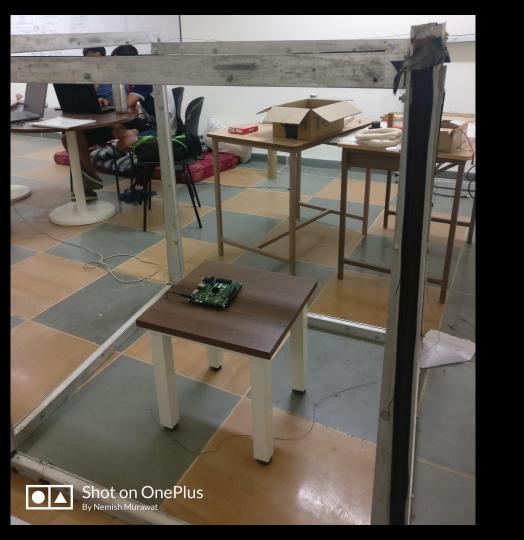

#### Arduino

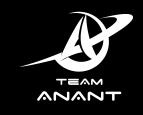

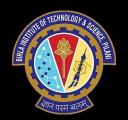

Versatile testing hardware

Used for HILS

Interrupts testing

Device simulation

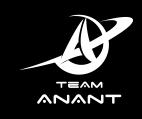

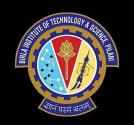

## End.

tanuj.co

@foowhiz >